**Муниципальное бюджетное общеобразовательное учреждение «Нижнекулойская средняя школа» Верховажского муниципального округа Вологодской области**

Принята «Согласовано» на заседании педагогического Зам. директора по УВР совета №1 29 августа 2023 года

Kyceards

/О.А. Киселева/

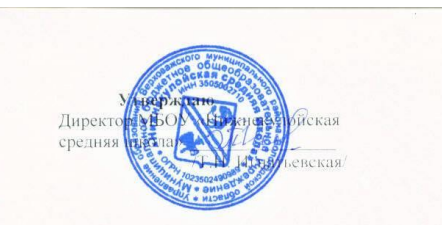

27 августа 2023 года Приказ № 36 от 29.08.2023 г.

Дополнительная общеобразовательная общеразвивающая программа дополнительного образования детей технической направленности «В мире компьютеров»

> Составитель: Киселева Ольга Александровна, педагог дополнительного образования

**д.Урусовская, 2023 год**

# **1. Пояснительная записка**

- 2. Дополнительная общеобразовательная общеразвивающая программа дополнительного образования детей технической направленности «В мире компьютеров» разработана на основании:
- 3. \*Федерального закона РФ от 29 декабря 2012 года №273-ФЗ «Об образовании в Российской Федерации»;
- 4. \*Распоряжение Правительства Российской Федерации от 31 марта 2022 года №678-р «О концепции развития дополнительного образования до 2030 года»;
- 5. \*Порядка организации и осуществления образовательной деятельности по дополнительным общеобразовательным программам (Приказ Министерства просвещения РФ от 9 ноября 2018 года №196 ( с изменениями на 30 сентября 2020 года);
- 6. \*Приказа Министерства просвещения Российской Федерации от 30 сентября 2020 года № 533 «О внесении изменений в Порядок организации и осуществления образовательной деятельности по дополнительным общеобразовательным программам, утвержденный приказом Министерства просвещения Российской Федерации от 9 ноября 2018 г. № 196»;
- 7. \*Постановления Главного государственного санитарного врача РФ от 28 сентября 2020 года №28 «Об утверждении санитарных правил СП 2.4.3648-20 "Санитарно-эпидемиологические требования к организациям воспитания и обучения, отдыха и оздоровления детей и молодежи»;
- 8. \*Приказа Министерства труда и социальной защиты Российской Федерации от 05.05.2018 № 298 «Об утверждении профессионального стандарта «Педагог дополнительного образования детей и взрослых»;
- 9. \*Устава МБОУ «Нижнекулойская средняя школа»;
- 10. \*Положения о дополнительной общеобразовательной общеразвивающей программе МБОУ «Нижнекулойская средняя школа».
- 11.

# **1.1.Направленность программы**

Необходимость создания данной программы обусловлена недостаточным уровнем развития умения учащихся решать задачи. Дополнительная общеобразовательная общеразвивающая программа реализуется через разные виды деятельности (практическую, творческую и др.).

# **1.2.Актуальность программы**

Данная Программа представляется актуальной, поскольку учащимся предлагается система работы, назначение которой помочь развивать универсальные учебные действия, которые необходимы учащимся в учебной и будущей профессиональной деятельности. На занятиях предусматривается как индивидуальная, так и групповая, парная деятельность.

# **1.3. Цель и задачи программы**

помочь детям узнать основные возможности программирования и научиться ими пользоваться в повседневной жизни.

### **Задачи курса:**

### **Образовательные***:*

- способствовать освоению учащимися всевозможных методов решения задач, реализуемых на языке Pascal
- научить применять структурный подход для решения практических задач с использованием компьютера,
- расширить знания, умения и навыки решения задач по программированию и алгоритмизации;
- сформировать у учащихся навыки практической исследовательской деятельности.

### **Развивающие:**

- развивать стремление к самообразованию, обеспечить в дальнейшем социальную адаптацию в информационном обществе и успешную профессиональную и личную самореализацию;
- раскрыть креативные способности;
- способствовать развитию алгоритмического, творческого, логического и критического мышления.

### **Воспитательные***:*

- формировать информационную культуру учащихся;
- способствовать формированию активной жизненной позиции;
- воспитывать толерантное отношение в группе;
- добиться максимальной самостоятельности детского творчества;
- воспитывать собранность, аккуратность при подготовке к занятию;
- воспитывать умение планировать свою работу;
- сформировать интерес к профессиям, связанным с программированием.

Программа рассчитана на 1 год обучения в течение 36 часов, из расчёта 1 час в неделю, в том числе и в каникулярное время.

# **1.4. Отличительные особенности программы**

Программа представляет систему поэтапной работы над подготовкой к ОГЭ по информатике.

Содержание курса опирается на знания, умения и навыки учащихся, сформированные с 5- 8 классы, и предполагает расширение и углубление теоретического материала, который необходим девятиклассникам, чтобы успешно подготовиться к ОГЭ, оценить структуру и содержание устной части и сочинения, научиться строить устные и письменные высказывания в соответствии с требованиями. Особенностью данного курса является работа с опорой на наиболее характерные ошибки в процессе говорения и чтения. Уделяется внимание самоподготовке и взаимопроверке, учитывается разная степень подготовленности выпускников.

 Все виды учебной деятельности учащихся, все виды упражнений подчинены комплексной задаче – развитию способностей учащихся, усвоению практической грамотности - и составляют единую методическую систему.

# **1.5. Адресат программы:**

Программа рассчитана для обучающихся 9 класса (15 лет).

**1.6.Объем и срок освоения программы:** программа рассчитана на 36 часов (36 недель, включая каникулярное время), реализуется в течение учебного года.

# **1.7.Формы обучения и виды занятий по программе:**

# **Формы обучения: очная**

Используются традиционные и нетрадиционные формы обучения, на первых этапах обучения активно используются игровые методики, просмотр видео материалов и литературы.

Занятия осуществляются по нескольким формам:

1. Теоретические занятия (лекция, работа с нормативными документами, с учебными пособиями по подготовке к ОГЭ, с текстами, презентации, просмотр видеоматериалов, анализ литературных источников).

2. Практические общие занятия

3. Индивидуальные занятия.

Также реализация программы может осуществляться с применением электронного обучения, дистанционных образовательных технологий, организуя занятия по ДОО программам в виде онлайн-курсов, обеспечивающих для обучающихся независимо от их места нахождения и организации, в которой они осваивают образовательную программу, достижение и оценку результатов обучения путем организации образовательной деятельности в электронной информационно-образовательной среде, к которой предоставляется открытый доступ через информационно-телекоммуникационную сеть "Интернет"

**1.8.Режим занятий:** занятия проводятся 1 раз в неделю (включая каникулярное время): вторник, 15.00-15.40

# **2.Планируемые результаты обучения**

## Личностные результаты:

- \* Широкие познавательные интересы, инициатива и любознательность, мотивы познания и творчества; готовность и способность учащихся к саморазвитию и реализации творческого потенциала в духовной и предметно-продуктивной деятельности;
- \* готовность к повышению своего образовательного уровня и продолжению обучения с использованием средств и методов информатики и ИКТ;
- \* интерес к информатике и ИКТ, стремление использовать полученные знания в процессе обучения другим предметам и в жизни;
- \* способность увязать учебное содержание с собственным жизненным опытом и личными смыслами, понять значимость подготовки в области информатики и ИКТ в условиях развития информационного общества;
- \* готовность к самостоятельным поступкам и действиям, принятию ответственности за их результаты; готовность к осуществлению индивидуальной и коллективной информационной деятельности;
- \* способность к избирательному отношению к получаемой информации за счет умений ее анализа и критичного оценивания; ответственное отношение к информации с учетом правовых и этических аспектов ее распространения;
- развитие чувства личной ответственности за качество окружающей информационной среды;
- способность и готовность к принятию ценностей здорового образа жизни за счет знания основных гигиенических, эргономических и  $\ast$ технических условий безопасной эксплуатации средств ИКТ.

# Метапредметные результаты:

- владение умениями организации собственной учебной деятельности, включающими: целеполагание как постановку учебной задачи на  $\ast$ основе соотнесения того, что уже известно, и того, что требуется установить;
- планирование определение последовательности промежуточных целей с учетом конечного результата;  $\ast$
- прогнозирование предвосхищение результата;
- контроль интерпретация полученного результата, его соотнесение с поставленной целью;  $\ast$
- коррекция внесение необходимых дополнений и корректив в план действий в случае обнаружения недочетов;  $\ast$
- оценка осознание обучающимся того, насколько качественно им выполнен проект;  $\ast$
- владение основными универсальными умениями информационного характера: постановка и формулирование проблемы;  $\ast$
- поиск и выделение необходимой информации, применение методов информационного поиска;  $\ast$
- структурирование и визуализация информации; выбор наиболее эффективных действий в зависимости от конкретной ситуации;
- самостоятельное решение проблем творческого и поискового характера;  $\ast$
- владение основами продуктивного взаимодействия и сотрудничества со сверстниками и взрослыми: умение правильно, четко и однозначно  $*$ сформулировать мысль в понятной собеседнику форме;
- умение осуществлять в коллективе совместную информационную деятельность, в частности при выполнении проекта;  $\ast$
- умение выступать перед аудиторией, представляя ей результаты своей работы с помощью средств ИКТ;  $\ast$

использование коммуникационных технологий в учебной деятельности и повседневной жизни.  $\ast$ 

### Предметные результаты:

- знание места языка Pascal среди языков программирования высокого уровня;  $\ast$
- знание особенностей структуры программы, представленной на языке Pascal;  $\ast$
- знание основных операторов языка Pascal, их синтаксиса;
- знание назначения вспомогательных программ, технологии построения простых и сложных программ: метод последовательной детализации и × сборочный (библиотечный) метод;
- умение составлять линейные, ветвящиеся и циклические алгоритмы управления в среде учебных исполнителей;  $\ast$
- умение выделять подзадачи; определять и использовать вспомогательные алгоритмы; ×,
- знание правил описания процедур в Паскале и построение вызова процедуры; ÷
- имение представления о таких структурах данных, как множество, запись, файл, стек, очередь, строка;  $\ast$
- знание, как формально определять в программе тип «массив», ×
- знание свойств данных типа «массив». ×
- умение создавать алгоритмы сортировки линейных числовых массивов и поиска в упорядоченном массиве;  $\ast$
- умение создавать программы и изображения в среде программирования Pascal.  $\ast$

### 3.Учебный план

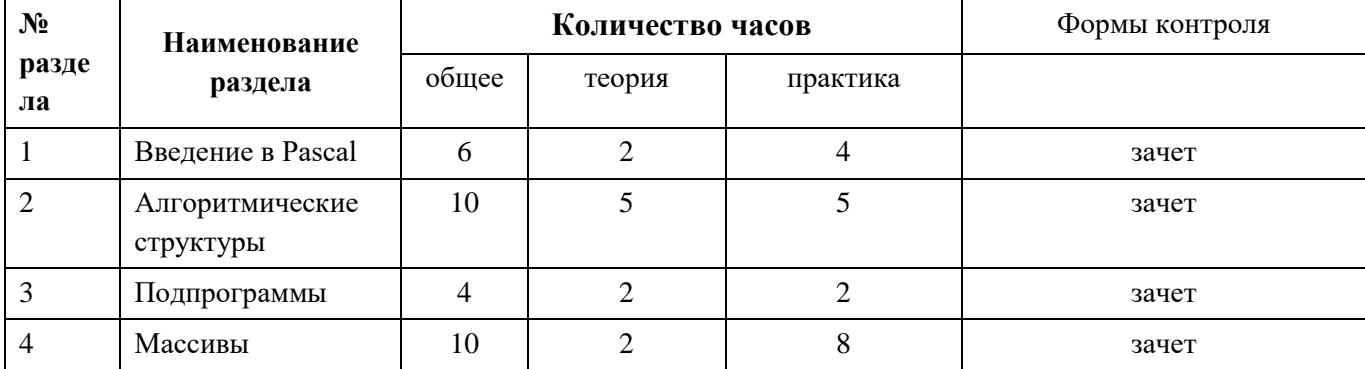

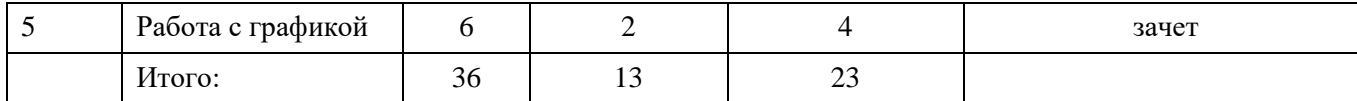

### **4. Содержание учебного плана (предметное)**

### *Раздел 1. Введение в Pascal- 6 часов*

Введение в Pascal. Структура программы на языке Pascal. Рекомендации по стилю записи программы, использование комментариев. Алфавит языка. Типы данных. Константы. Переменные. Организация ввода-вывода. Оператор присваивания. Общий вид программы на языке Pascal. Стандартные функции. Простейшая программа. Арифметические выражения. Правила записи арифметических выражений.

### *Раздел 2. Алгоритмические структуры -10 часов*

Организация программ разветвляющейся структуры. Условный оператор. Ветвление алгоритма на три рукава и более. Виды операторов цикла. Вложенные циклы.

#### *Раздел 3. Подпрограммы -4 часа*

Подпрограммы (процедуры и функции), их описание и вызов в программе. Решение задач с математическим содержанием на использование подпрограмм. Файловые переменные. Ввод и вывод данных с использованием текстовых файлов.

#### *Раздел 4. Массивы -10 часов*

Массивы (одномерные (линейные) и двумерные), различные способы их описания в программе. Обработка массивов (ввод и вывод элементов массива; поиск элементов в массиве; проведение математических операций с элементами массива; замена, удаление и вставка элементов в массиве; сортировка). Одномерные массивы: описание и ввод элементов, действия над ними. Поиск, замена в одномерном массиве. Сортировка массива. Способы сортировки. Понятие двумерного массива: описание и ввод элементов. Обработка элементов двумерных массивов. Сортировка массива. Способы сортировки.

#### *5. Раздел Работа с графикой -6 часов*

Графический режим. Примитивы в графическом режиме. Рисование с помощью примитивов.

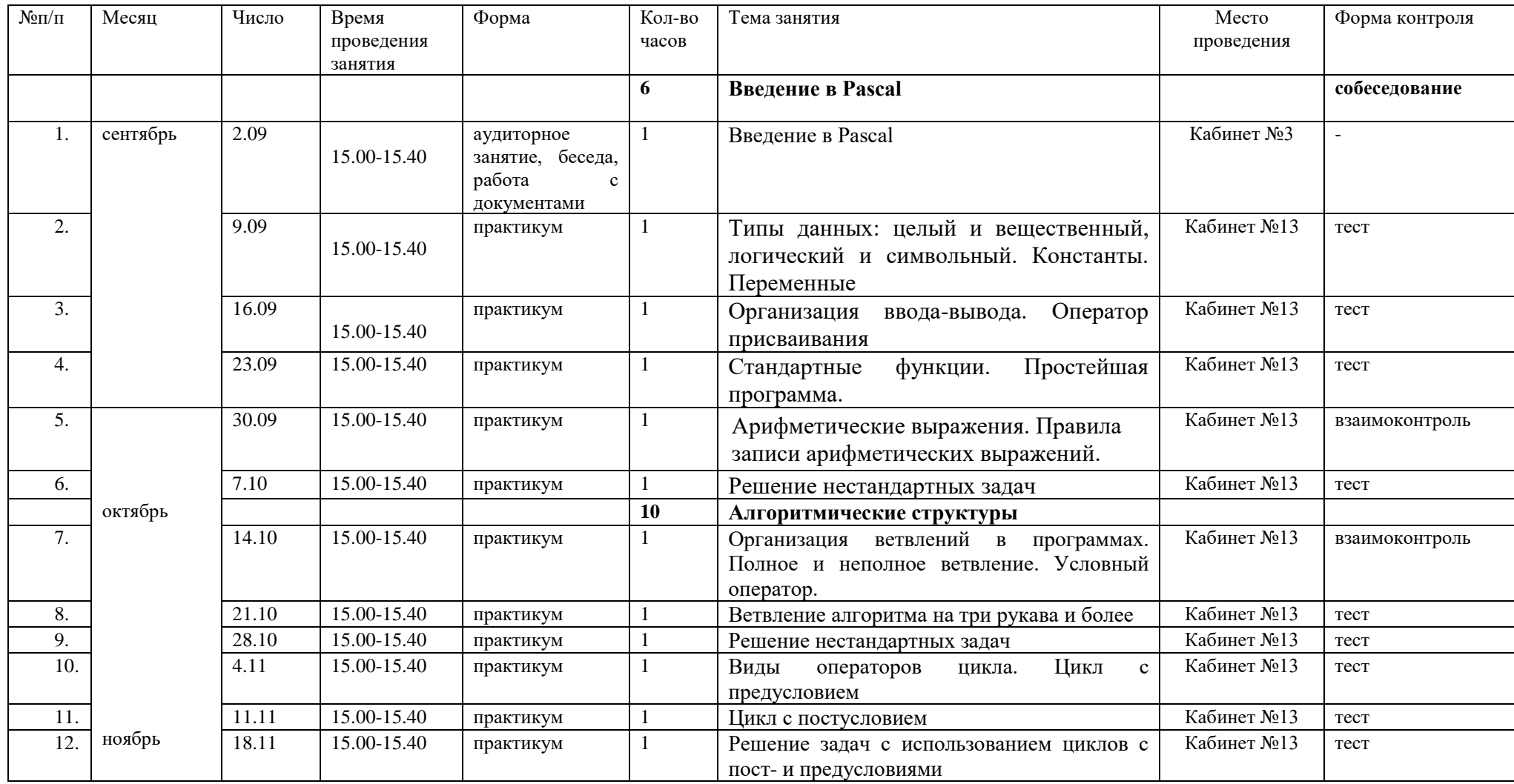

# **4.Календарный учебный график**

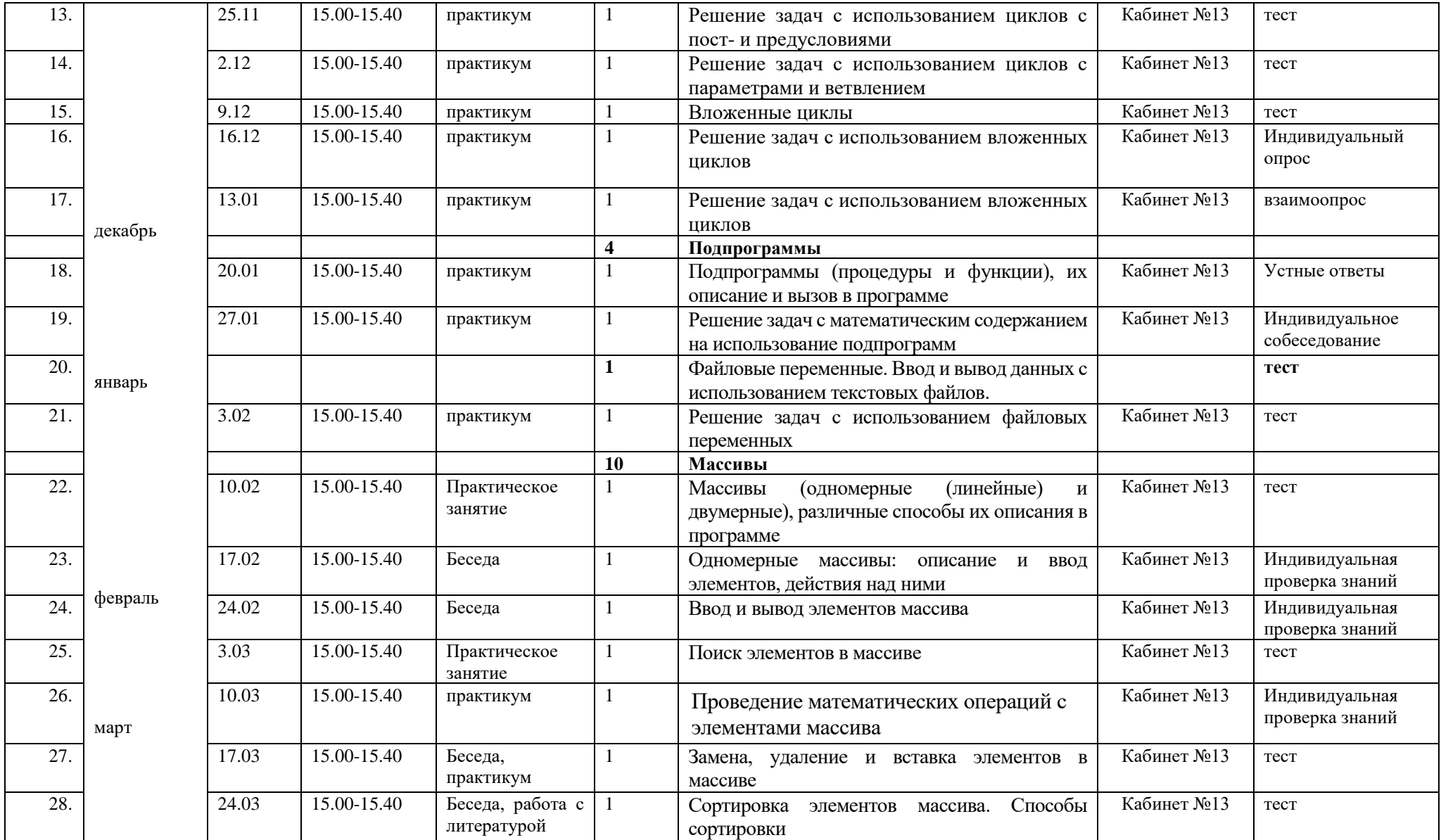

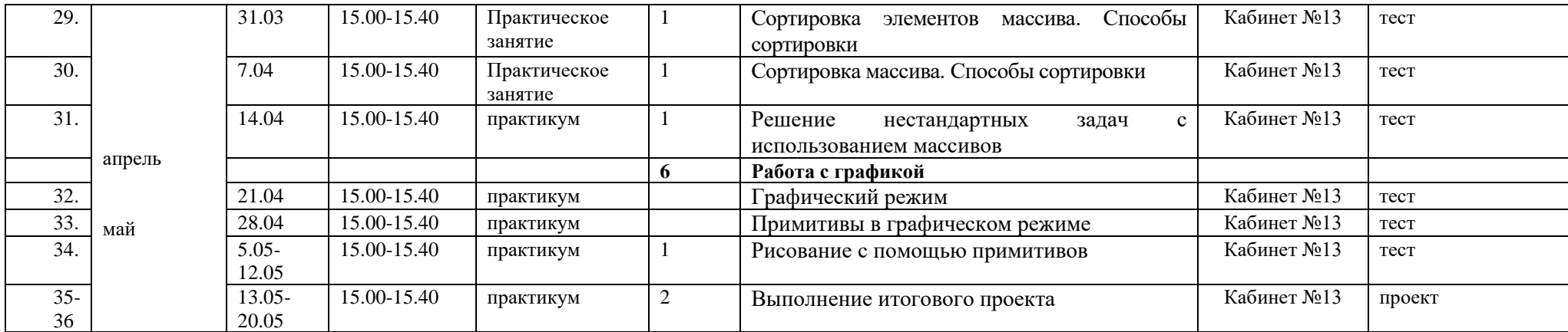

## **5. КИМы, оценочные материалы**

### **1. Задание**

В одной из кодировок Unicode каждый символ кодируется 16 битами. Определите размер в байтах следующего предложения в данной кодировке: **Слух обо мне пройдёт по всей Руси великой**.

# **2. Задание 2**

Сообщение было зашифровано кодом. Использовались только буквы, приведённые в таблице:

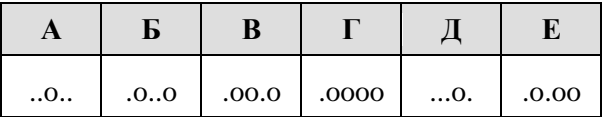

Определите, какие буквы в сообщении повторяются, и запишите их в ответе.

...o..o.oo...o..oooo.o.oo

### **3. Задание 3**

Напишите наименьшее целое число *x*, для которого истинно высказывание:

**HE** (*X* <= 7) *H* (*X* < 20).

### 4. Залание 4

На схеме нарисованы дороги между четырьмя населёнными пунктами А, В, С, D и указаны протяжённости данных дорог.

Определите, какие два пункта наиболее удалены друг от друга (при условии, что передвигаться можно только по указанным на схеме дорогам). В укажите кратчайшее пунктами. ответе расстояние между ЭТИМИ

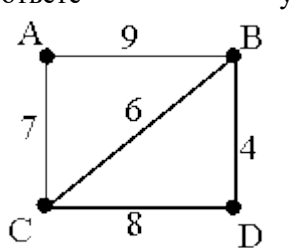

### 5. Задание 5

У исполнителя Омега две команды, которым присвоены номера:

### 1. прибавь 5;

# 2. умножь на b

 $(b$  — неизвестное натуральное число;  $b \ge 2$ ).

Выполняя первую из них, Омега увеличивает число на экране на 5, а выполняя вторую, умножает это число на b. Программа для исполнителя Омега это последовательность номеров команд. Известно, что программа 12111 переводит число 6 в число 48. Определите значение b.

### 6. Задание 6

Ниже приведена программа, записанная на пяти языках программирования.

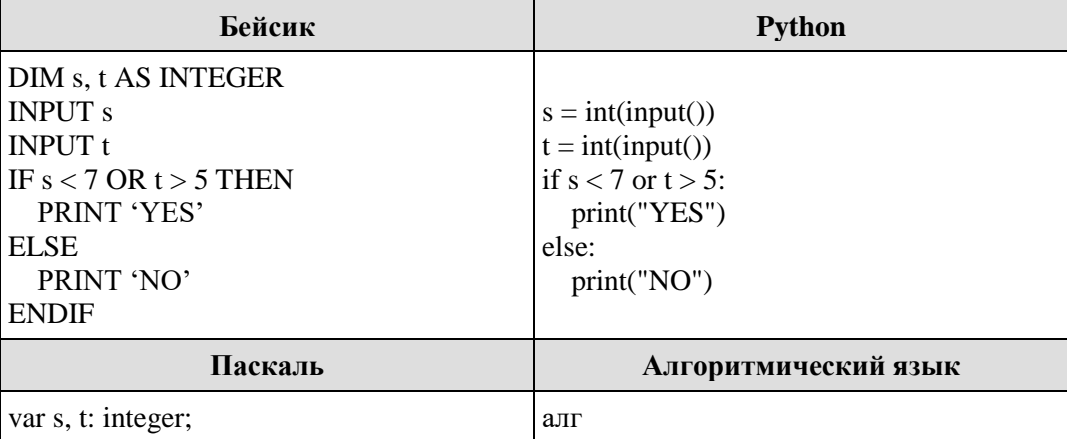

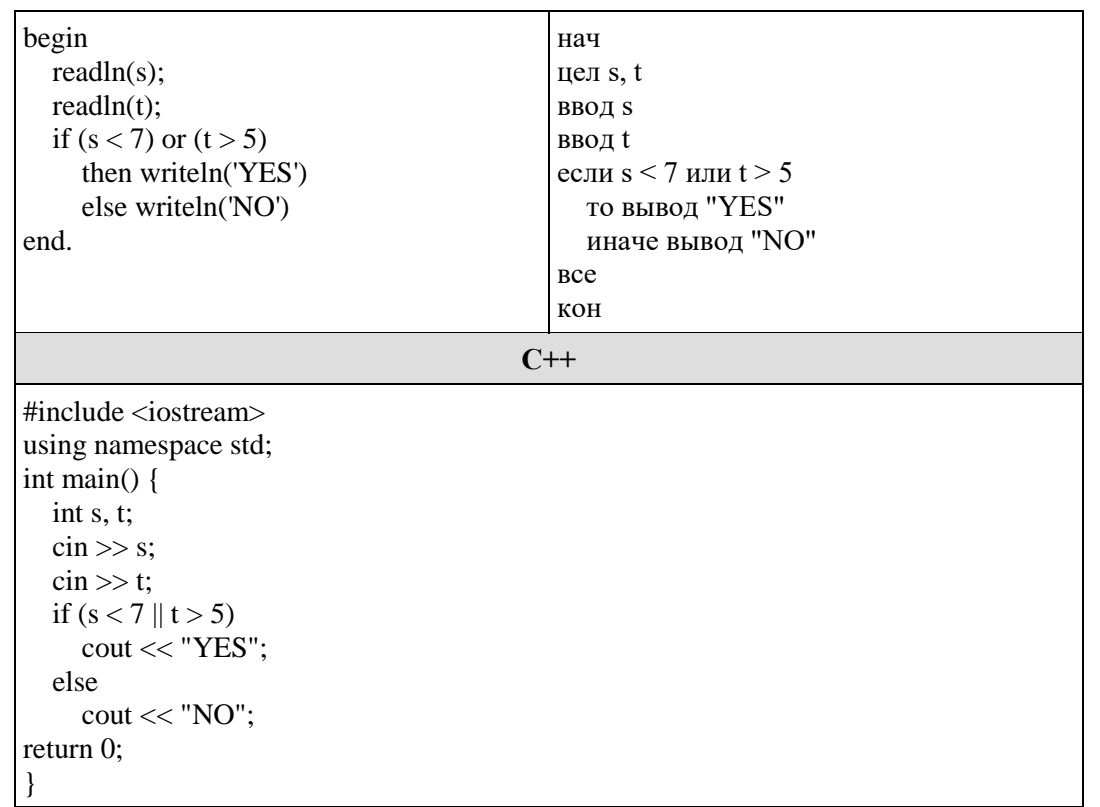

Было проведено 9 запусков программы, при которых в качестве значений переменных *s и t* вводились следующие пары чисел:

 $(9, 5)$ ; (11, 2); (4, 5); (7, -2); (4, 4); (7, 7); (1, -1); (3, 9); (2, 2).

Сколько было запусков, при которых программа напечатала «YES»?

## 7. Задание 7

Доступ к файлу table.xls, находящемуся на сервере sch.com, осуществляется по протоколу https. Фрагменты адреса файла закодированы буквами от А до Ж. Запишите последовательность этих букв, кодирующую адрес указанного файла в сети Интернет.

A) com

 $\overline{B}$ ) https

 $B)$  ://

 $\Gamma$ ) sch.

Д) .xls Е) table

### $\overline{X}$ ) /

### **8. Задание 8**

В языке запросов поискового сервера для обозначения логической операции «ИЛИ» используется символ «|», а для обозначения логической операции «И» — символ «&».

В таблице приведены запросы и количество найденных по ним страниц некоторого сегмента сети Интернет.

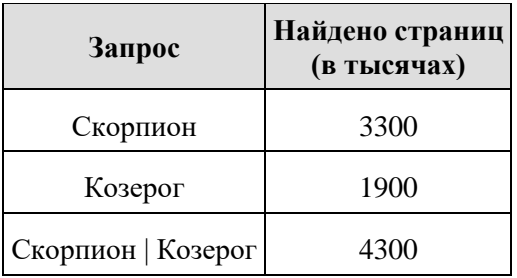

Какое количество страниц (в тысячах) будет найдено по запросу

## Скорпион & Козерог?

Считается, что все запросы выполнялись практически одновременно, так что набор страниц, содержащих все искомые слова, не изменялся за время выполнения запросов.

### **9. Задание 9**

На рисунке — схема дорог, связывающих города А, Б, В, Г, Д, Е, Ж, З, И, К и Л. По каждой дороге можно двигаться только в одном направлении, указанном стрелкой. Сколько существует различных путей из города А в город Л, проходящих через город E?

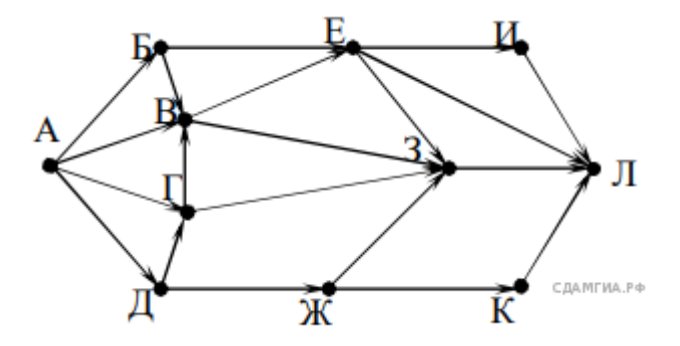

#### **10. Задание 10**

Среди приведённых ниже трёх чисел, записанных в различных системах счисления, найдите **максимальное** и запишите его в ответе в десятичной системе счисления. В ответе запишите только число, основание системы счисления указывать не нужно.

### 55<sub>16</sub>, 222<sub>8</sub>, 1111<sub>2</sub>

#### **11. Задание 11**

В одном из произведений А. С. Пушкина, текст которого приведён в подкаталоге каталога **Проза**, эпиграфом к одной главе является четверостишие Хераскова, начинающееся фразой «Сладко было спознаваться»... С помощью поисковых средств операционной системы и текстового редактора или браузера выясните название этой главы.

#### [11 задание.rar](https://inf-oge.sdamgia.ru/get_file?id=32912&png=1)

#### **12. Задание 12**

Сколько файлов с расширением .htm содержится в подкаталогах каталога **DEMO-12**? В ответе укажите только число. Выполните задание, распаковав архив на своём компьютере.

#### [DEMO-12.rar](https://oge.sdamgia.ru/doc/DEMO-12.rar)

### **13. Задание 13**

**13.1** Используя информацию и иллюстративный материал, содержащийся в каталоге «Амурский тигр», создайте презентацию из трёх слайдов на тему «Амурский тигр». В презентации должны содержаться краткие иллюстрированные сведения о внешнем виде, об ареале обитания, образе жизни и рационе амурских тигров. Все слайды должны быть выполнены в едином стиле, каждый слайд должен быть озаглавлен.

### [Амурский тигр.rar](https://oge.sdamgia.ru/doc/inf/%D0%90%D0%BC%D1%83%D1%80%D1%81%D0%BA%D0%B8%D0%B9%20%D1%82%D0%B8%D0%B3%D1%80.rar)

**13.2** Создайте в текстовом редакторе документ и напишите в нём следующий текст, точно воспроизведя всё оформление текста, имеющееся в образце. Данный текст должен быть написан шрифтом размером 14 пунктов. Основной текст выровнен по ширине, и первая строка абзаца имеет отступ в 1 см. В тексте есть слова, выделенные жирным шрифтом, курсивом и подчеркиванием.

При этом допустимо, чтобы ширина Вашего текста отличалась от ширины текста в примере, поскольку ширина текста зависит от размера страницы и полей. В этом случае разбиение текста на строки должно соответствовать стандартной ширине абзаца.

Краснодарский край имеет приморское положение. Его административный центр находится на равном расстоянии от Северного полюса и экватора. Основные формы рельефа — горы (высотой более 3000 м) и низменность. Живописные горные ландшафты, морское побережье, лечебные грязи и минеральные источники привлекают в край большое количество туристов и отдыхающих.

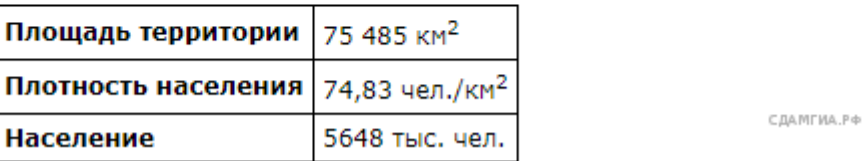

### **14. Задание 14**

В электронную таблицу занесли данные наблюдений за погодой в течение одного года. Ниже приведены первые пять строк таблицы:

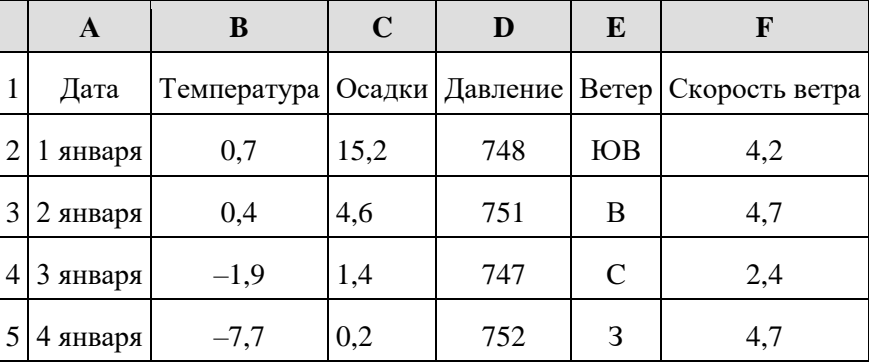

В столбце A записана дата наблюдения, в столбце B — среднесуточная температура воздуха для указанной даты, в столбце C — количество выпавших осадков (в миллиметрах) для указанной даты, в столбце D — среднесуточное атмосферное давление (в миллиметрах ртутного столба). В столбце E записано направление ветра для указанной даты – одно из восьми возможных значений: СЗ, С, СВ, В, ЮВ, Ю, ЮЗ, З. В столбце F записана среднесуточная скорость ветра (в метрах в секунду).

Всего в электронную таблицу были занесены данные по всем 365 дням года в хронологическом порядке.

#### [task14.xls](https://inf-oge.sdamgia.ru/get_file?id=32477&png=1)

#### *Выполните задание*

Откройте файл с данной электронной таблицей. На основании данных, содержащихся в этой таблице, ответьте на два вопроса:

1. Какое среднее количество осадков выпадало за сутки в осенние месяцы (сентябрь, октябрь, ноябрь)? Ответ на этот вопрос запишите в ячейку H2 таблины.

2. Какая средняя температура была в те дни года, когда дул северный (С) ветер? Ответ на этот вопрос запишите в ячейку H3 таблицы.

3. Постройте круговую диаграмму, отображающую соотношение количества дней, когда дули ветры В, СВ и ЮВ. Левый верхний угол диаграммы разместите вблизи ячейки G6.

Ответы должны быть вычислены с точностью не менее двух знаков после запятой.

#### **15. Задание 15**

#### **Выберите ОДНО из предложенных ниже заданий: 15.1 или 15.2.**

**15.1** Исполнитель Робот умеет перемещаться по лабиринту, начерченному на плоскости, разбитой на клетки. Между соседними (по сторонам) клетками может стоять стена, через которую Робот пройти не может. У Робота есть девять команд. Четыре команды — это команды-приказы:

#### **вверх вниз влево вправо**

При выполнении любой из этих команд Робот перемещается на одну клетку соответственно: вверх ↑ вниз ↓, влево ← , вправо →. Если Робот получит команду передвижения сквозь стену, то он разрушится. Также у Робота есть команда **закрасить**, при которой закрашивается клетка, в которой Робот находится в настоящий момент.

Ещё четыре команды — это команды проверки условий. Эти команды проверяют, свободен ли путь для Робота в каждом из четырёх возможных направлений:

#### **сверху свободно снизу свободно слева свободно справа свободно**

Эти команды можно использовать вместе с условием **«если»**, имеющим следующий вид: **если** *условие* **то**

*последовательность команд*

#### **все**

Здесь *условие* — одна из команд проверки условия. *Последовательность команд* — это одна или несколько любых команд-приказов. Например, для передвижения на одну клетку вправо, если справа нет стенки, и закрашивания клетки можно использовать такой алгоритм:

**если справа свободно то**

**вправо**

**закрасить**

**все**

В одном условии можно использовать несколько команд проверки условий, применяя логические связки **и, или, не,** например:

### **если (справа свободно) и (не снизу свободно) то**

**вправо**

**все**

Для повторения последовательности команд можно использовать цикл **«пока»**, имеющий следующий вид: **нц пока** *условие последовательность команд*

**кц**

Например, для движения вправо, пока это возможно, можно использовать следующий алгоритм: **нц пока справа свободно вправо**

**кц**

#### **Выполните задание.**

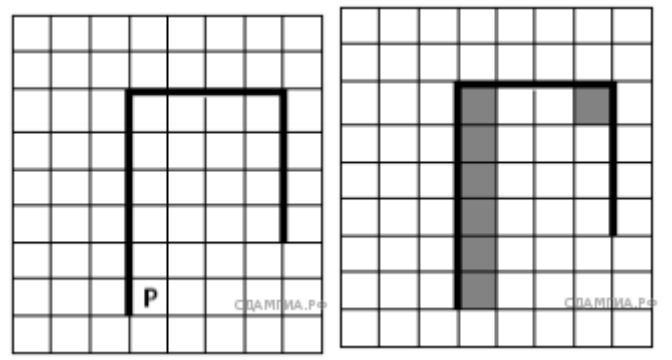

На бесконечном поле имеется вертикальная стена. **Длина стены неизвестна**. От верхнего конца стены вправо отходит горизонтальная стена **также неизвестной длины**. От правого конца этой стены отходит вниз вторая вертикальная стена **неизвестной длины**. Робот находится в клетке, расположенной справа от нижнего края первой вертикальной стены. На рисунке указан один из возможных способов расположения стен и Робота (Робот обозначен буквой  $\langle \langle P \rangle \rangle$ ).

Напишите для Робота алгоритм, закрашивающий клетки, расположенные правее первой вертикальной стены, и угловую клетку, расположенную на пересечении горизонтальной и второй вертикальной стены. Робот должен закрасить только клетки, удовлетворяющие данному условию. Например, для приведённого выше рисунка Робот должен закрасить следующие клетки (см. рисунок).

Конечное расположение Робота может быть произвольным. Алгоритм должен решать задачу для произвольного размера поля и любого допустимого расположения стен внутри прямоугольного поля. При исполнении алгоритма Робот не должен разрушиться.

Алгоритм может быть выполнен в среде формального исполнителя или записан в текстовом редакторе. Сохраните алгоритм в текстовом файле.

15.2 Напишите программу, которая в последовательности натуральных чисел определяет количество однозначных чисел, кратных 3. Программа получает на вход натуральные числа, количество введённых чисел неизвестно, последовательность чисел заканчивается 0 (0 — признак окончания ввода, не входит в последовательность). Количество чисел 1000. Введённые числе не превышают 30 000. Программа должна вывести одно число: количество однозначных чисел, кратных 3.

## Пример работы программы:

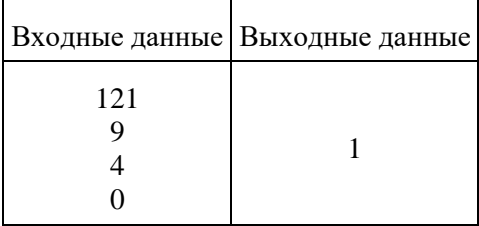